ALGORITHMICS\$APPLIED

APPLIEDALGORITHMICS\$

CS\$APPLIEDALGORITHMI

DALGORITHMICS\$APPLIE

EDALGORITHMICS\$APPLIE

GORITHMICS\$APPLIEDAL

HMICS\$APPLIEDALGORIT

ICS\$APPLIEDALGORITHM

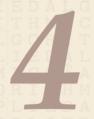

# String Matching – What's behind Ctrl+F?

24 February 2020

Sebastian Wild

#### **Outline**

# 4 String Matching

- 4.1 Introduction
- 4.2 Brute Force
- 4.3 String Matching with Finite Automata
- 4.4 The Knuth-Morris-Pratt algorithm
- 4.5 Beyond Optimal? The Boyer-Moore Algorithm
- 4.6 The Rabin-Karp Algorithm

# 4.1 Introduction

## **Ubiquitous strings**

#### *string* = sequence of characters

- ▶ universal data type for . . . everything!
  - natural language texts
  - programs (source code)
  - websites
  - ► XML documents
  - ► DNA sequences
  - bitstrings
  - lackbox ... a computer's memory  $\leadsto$  ultimately any data is a string
- → many different tasks and algorithms

### **Ubiquitous strings**

#### *string* = sequence of characters

- universal data type for ... everything!
  - natural language texts
  - programs (source code)
  - websites
  - ► XML documents
  - ► DNA sequences
  - bitstrings
  - ▶ ... a computer's memory → ultimately any data is a string
- → many different tasks and algorithms
- ► This unit: finding (exact) occurrences of a pattern text.
  - ► Ctrl+F
  - grep
  - computer forensics (e.g. find signature of file on disk)
  - virus scanner
- basis for many advanced applications

#### **Notations**

- ▶ alphabet  $\Sigma$ : finite set of allowed characters;  $\sigma = |\Sigma|$ "a string over alphabet  $\Sigma$ "
  - ▶ letters (Latin, Greek, Arabic, Cyrillic, Asian scripts, ...)
  - "what you can type on a keyboard", Unicode characters
  - $\blacktriangleright$  {0,1}; nucleotides {A, C, G, T};...

\comprehensive standard character set including emoji and all known symbols

#### **Notations**

- ▶ *alphabet*  $\Sigma$ : finite set of allowed **characters**;  $\underline{\sigma} = |\Sigma|$  "a string over alphabet  $\Sigma$ "
  - ▶ letters (Latin, Greek, Arabic, Cyrillic, Asian scripts, . . . )
  - "what you can type on a keyboard", Unicode characters
- ▶  $\Sigma^n = \Sigma \times \cdots \times \Sigma$ : strings of **length**  $n \in \mathbb{N}_0$  (n-tuples)
- $ightharpoonup \Sigma^* = \bigcup_{n \geq 0} \Sigma^n$ : set of **all** (finite) strings over  $\Sigma$
- ▶  $\Sigma^+ = \bigcup_{n \ge 1} \Sigma^n$ : set of **all** (finite) **nonempty** strings over  $\Sigma$
- ▶  $ε ∈ Σ^0$ : the *empty* string (same for all alphabets)

#### **Notations**

- ▶ *alphabet*  $\Sigma$ : finite set of allowed **characters**;  $\sigma = |\Sigma|$  "a string over alphabet  $\Sigma$ "
  - ▶ letters (Latin, Greek, Arabic, Cyrillic, Asian scripts, . . . )
  - "what you can type on a keyboard", Unicode characters
- ▶  $\Sigma^n = \Sigma \times \cdots \times \Sigma$ : strings of **length**  $n \in \mathbb{N}_0$  (n-tuples)
- $ightharpoonup \Sigma^* = \bigcup_{n \geq 0} \Sigma^n$ : set of **all** (finite) strings over  $\Sigma$
- ▶  $\Sigma^+ = \bigcup_{n \ge 1} \Sigma^n$ : set of **all** (finite) **nonempty** strings over  $\Sigma$
- $\epsilon \in \Sigma^0$ : the *empty* string (same for all alphabets)
  - zero-based (like arrays)!
- ▶ for  $S \in \Sigma^n$ , write S[i] (other sources:  $S_i$ ) for ith character  $(0 \le i < n)$
- ▶ for  $S, T \in \Sigma^*$ , write  $ST = S \cdot T$  for **concatenation** of S and T
- ▶ for  $S \in \Sigma^n$ , write S[i..j] or  $S_{i,j}$  for the **substring**  $S[i] \cdot S[i+1] \cdots S[j]$  ( $0 \le i \le j < n$ )
  - ► S[0..j] is a **prefix** of S; S[i..n-1] is a **suffix** of S
  - ►  $S[i..j) = S[i..j \neq 1]$  (endpoint exclusive)  $\rightsquigarrow$  S = S[0..n)

#### **Clicker Question**

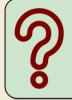

True or false:  $\Sigma^* = \Sigma^+ \cup \{\varepsilon\}$ 

A True

**B** False

pingo.upb.de/622222

#### **Clicker Question**

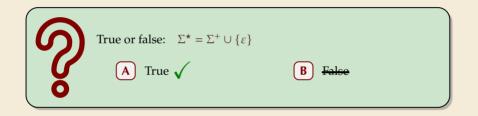

pingo.upb.de/622222

# **String matching – Definition**

Search for a string (pattern) in a large body of text

- ► Input:
  - ►  $T \in \Sigma^n$ : The <u>text</u> (haystack) being searched within
  - ▶  $P \in \Sigma^m$ : The *pattern* (needle) being searched for; typically  $n \gg m$
- **▶** Output:
  - ▶ the first occurrence (match) of P in T:  $\min\{i \in [0..n m) : T[i..i + m) = P\}$
  - ▶ or NO\_MATCH if there is no such i ("P does not occur in T")
- ▶ Variant: Find **all** occurrences of *P* in *T*.
  - $\sim$  Can do that iteratively (update *T* to T[i+1..n) after match at *i*)
- **Example:** 
  - ightharpoonup T = "Where is he?"
  - $ightharpoonup P_1 = \text{"he"} \iff i = 1$
  - ►  $P_2 =$  "who"  $\longrightarrow$  NO\_MATCH
- string matching is implemented in Java in String.indexOf

# 4.2 Brute Force

# Abstract idea of algorithms

Pattern matching algorithms consist of guesses and checks:

- ▶ A **guess** is a position i such that P might start at T[i]. Possible guesses (initially) are  $0 \le i \le n m$ .
- ▶ A **check** of a guess is a pair (i, j) where we compare T[i + j] to P[j].
- Note: need all *m* checks to verify a single correct guess *i*, but it may take (many) fewer checks to recognize an incorrect guess.
- ► Cost measure: #character comparisons = #checks

```
\rightarrow cost \leq n \cdot m (number of possible checks)
```

#### **Brute-force method**

```
procedure bruteForceSM(T[0..n), P[0..m))

for i := 0, ..., n-m-1 do

for j := 0, ..., m-1 do

if T[i+j] \neq P[j] then break inner loop

if j == m then return i

return NO_MATCH
```

- ▶ try all guesses *i*
- check each guess (left to right); stop early on mismatch
- essentially the implementation in Java!

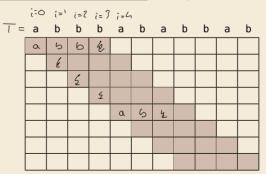

► Example:

T = abbbababbab P = abba

 $\rightarrow$  15 char cmps (vs  $n \cdot m = 44$ ) not too bad!

#### **Brute-force method**

```
procedure bruteForceSM(T[0..n), P[0..m))

for i := 0, ..., n-m-1 do

for j := 0, ..., m-1 do

if T[i+j] \neq P[j] then break inner loop

if j == m then return i

return NO_MATCH
```

- ▶ try all guesses *i*
- check each guess (left to right); stop early on mismatch
- essentially the implementation in Java!

- ► Example: T = abbbababbab P = abba
- $\rightarrow$  15 char cmps (vs  $n \cdot m = 44$ ) not too bad!

| а | b | b | b | а | b | а | b | b | а | b |
|---|---|---|---|---|---|---|---|---|---|---|
| а | b | b | а |   |   |   |   |   |   |   |
|   | а |   |   |   |   |   |   |   |   |   |
|   |   | а |   |   |   |   |   |   |   |   |
|   |   |   | а |   |   |   |   |   |   |   |
|   |   |   |   | а | b | b |   |   |   |   |
|   |   |   |   |   | а |   |   |   |   |   |
|   |   |   |   |   |   | а | b | b | а |   |
|   |   |   |   |   |   |   |   |   |   |   |

#### **Brute-force method – Discussion**

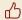

Brute-force method can be good enough

- typically works well for natural language text
- also for random strings

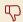

but: can be as bad as it gets!

| а | а | а | а | а | а | а | а | а | а | а |
|---|---|---|---|---|---|---|---|---|---|---|
| а | а | а | b |   |   |   |   |   |   |   |
|   | а | а | а | b |   |   |   |   |   |   |
|   |   | а | а | а | b |   |   |   |   |   |
|   |   |   | а | а | а | b |   |   |   |   |
|   |   |   |   | а | а | а | b |   |   |   |
|   |   |   |   |   | а | а | а | b |   |   |
|   |   |   |   |   |   | а | а | а | b |   |
|   |   |   |   |   |   |   | а | а | а | b |

- ▶ Worst possible input:  $P = a^{m-1}b$ ,  $T = a^n$
- ▶ Worst-case performance:  $(n m + 1) \cdot m$
- $\rightsquigarrow$  for  $m \le n/2$  that is  $\Theta(mn)$

#### **Brute-force method – Discussion**

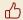

Brute-force method can be good enough

- typically works well for natural language text
- also for random strings

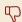

but: can be as bad as it gets!

| а | а | а | а | а | а | а | а | а | а | а |
|---|---|---|---|---|---|---|---|---|---|---|
| а | а | а | b |   |   |   |   |   |   |   |
|   | а | а | а | b |   |   |   |   |   |   |
|   |   | а | а | а | b |   |   |   |   |   |
|   |   |   | а | а | а | b |   |   |   |   |
|   |   |   |   | а | а | а | b |   |   |   |
|   |   |   |   |   | а | а | а | b |   |   |
|   |   |   |   |   |   | а | а | а | b |   |
|   |   |   |   |   |   |   | а | а | а | b |

- Worst possible input:  $P = a^{m-1}b$ ,  $T = a^n$
- ▶ Worst-case performance:  $(n m + 1) \cdot m$
- $\rightsquigarrow$  for  $m \le n/2$  that is  $\Theta(mn)$

- $\blacktriangleright$  Bad input: lots of self-similarity in  $T! \rightsquigarrow$  can we exploit that?
- ▶ brute force does 'obviously' stupid repetitive comparisons → can we avoid that?

#### Roadmap

- ► **Approach 1** (this week): Use *preprocessing* on the pattern *P* to eliminate guesses (avoid 'obvious' redundant work)
  - ► Deterministic finite automata (**DFA**)
  - ► Knuth-Morris-Pratt algorithm
  - **▶ Boyer-Moore** algorithm
  - ► Rabin-Karp algorithm
- ► **Approach 2** (¬¬ Unit 6): Do preprocessing on the text *T*Can find matches in time *independent of text size(!)* 
  - inverted indices
  - Suffix trees
  - Suffix arrays

4.3 String Matching with Finite Automata

#### **Clicker Question**

Do you know what regular expressions, NFAs and DFAs are, and how to convert between them?

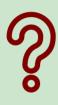

- A Never heard of this; are these new emoji?
- B Heard the terms, but don't remember conversion methods.
- C Had that in my undergrad course (memories fading a bit).
- D Sure, I could do that blindfolded!

pingo.upb.de/622222

- ▶ string matching = deciding whether  $T \in \Sigma^* \cdot P \cdot \Sigma^*$
- ▶  $\Sigma^* \cdot P \cdot \Sigma^*$  is *regular* formal language
- $\rightarrow$   $\exists$  *deterministic finite automaton* (DFA) to recognize  $\Sigma^* \cdot P \cdot \Sigma^*$
- $\rightarrow$  can check for occurrence of *P* in |T| = n steps!

- ▶ string matching = deciding whether  $T \in \Sigma^* \cdot P \cdot \Sigma^*$
- ▶  $\Sigma^* \cdot P \cdot \Sigma^*$  is *regular* formal language
- $\rightarrow$   $\exists$  *deterministic finite automaton* (DFA) to recognize  $\Sigma^* \cdot P \cdot \Sigma^*$
- $\rightarrow$  can check for occurrence of *P* in |T| = n steps!

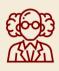

Job done!

- ▶ string matching = deciding whether  $T \in \Sigma^* \cdot P \cdot \Sigma^*$
- ▶  $\Sigma^* \cdot P \cdot \Sigma^*$  is *regular* formal language
- $\rightarrow$   $\exists$  *deterministic finite automaton* (DFA) to recognize  $\Sigma^* \cdot P \cdot \Sigma^*$
- $\rightarrow$  can check for occurrence of *P* in |T| = n steps!

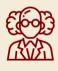

Job done!

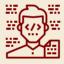

WTF!?

- ▶ string matching = deciding whether  $T \in \Sigma^* \cdot P \cdot \Sigma^*$
- $ightharpoonup \Sigma^* \cdot P \cdot \Sigma^*$  is *regular* formal language
- $\rightarrow$  ( $\exists$ ) deterministic finite automaton (DFA) to recognize  $\Sigma^* \cdot P \cdot \Sigma^*$
- $\rightarrow$  can check for occurrence of *P* in |T| = n steps!

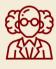

# Job done!

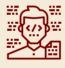

WTF!?

We are not quite done yet.

- ▶ (Problem 0: programmer might not know automata and formal languages . . . )
- ▶ Problem 1: existence alone does not give an algorithm!
- ▶ Problem 2: automaton could be very big!

# String matching with DFA

- ▶ Assume first, we already have a deterministic automaton
- ► How does string matching work?

#### **Example:**

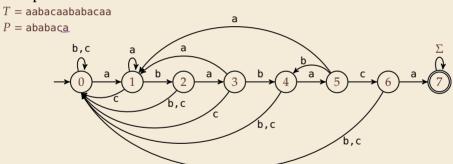

| text:  |   | а | a | b | а | С | а | а | b | a | b | a | С | a | а |
|--------|---|---|---|---|---|---|---|---|---|---|---|---|---|---|---|
| state: | 0 | ( | ı | 2 | 3 |   |   |   |   |   |   |   |   |   |   |

# String matching with DFA

- ▶ Assume first, we already have a deterministic automaton
- ► How does string matching work?

#### **Example:**

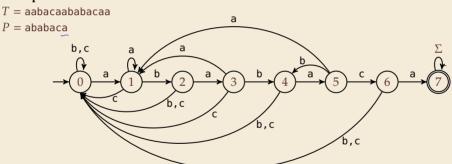

| text:  |   | а | а | b | а | С | а | а | b | a | b | a | С | а | а |
|--------|---|---|---|---|---|---|---|---|---|---|---|---|---|---|---|
| state: | 0 | 1 | 1 | 2 | 3 | 0 | 1 | 1 | 2 | 3 | 4 | 5 | 6 | 7 | 7 |

# String matching DFA – Intuition

Why does this work?

► Main insight: Invariant

> State *q* means: "we have seen P[0..q) until here (but not any longer prefix of P)"

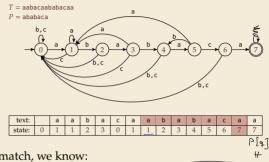

- $\blacktriangleright$  If the next text character c does not match, we know:
  - (i) text seen so far ends with  $P[0...q) \cdot c$

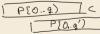

- (ii)  $P[0...q) \cdot c$  is not a prefix of P
- (iii) without reading c, P[0..q) was the *longest* prefix of P that ends here.

9' < 9

- → New longest matched prefix will be (weakly) shorter than *q*
- $\sim$  All information about the text needed to determine it is contained in  $P[0...q) \cdot c!$

#### NFA instead of DFA?

It remains to *construct* the DFA.

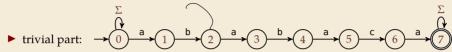

#### NFA instead of DFA?

It remains to *construct* the DFA.

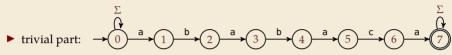

- ▶ that actually is a *nondeterministic* finite automaton (NFA) for  $\Sigma^*P$   $\Sigma^*$
- → We *could* use the NFA directly for string matching:
  - ▶ at any point in time, we are in a *set* of states
  - accept when one of them is final state

# Example: Previous versions of this example were missing states; this is the correct version:

| [ | text:  |   | а   | а   | b   | a     | С | а   | а   | b   | а     | b     | a       | С   | a     | a     |
|---|--------|---|-----|-----|-----|-------|---|-----|-----|-----|-------|-------|---------|-----|-------|-------|
|   | state: | 0 | 0,1 | 0,1 | 0,2 | 0,1,3 | 0 | 0,1 | 0,1 | 0,2 | 0,1,3 | 0,2,4 | 0,1,3,5 | 0,6 | 0,1,7 | 0,1,7 |

But maintaining a whole set makes this slow . . .

# **Computing DFA directly**

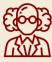

You have an NFA and want a DFA? Simply apply the <u>power-set</u> construction (and maybe DFA minimization)!

The powerset method has exponential state blow up!

I guess I might as well use brute force ...

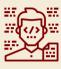

# Computing DFA directly

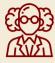

You have an NFA and want a DFA? Simply apply the power-set construction (and maybe DFA minimization)!

The powerset method has exponential state blow up! I guess I might as well use brute force ...

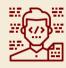

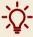

**Ingenious algorithm** by Knuth, Morris, and Pratt: construct DFA *inductively*:

Suppose we add character P[j] to automator  $A_{j-1}$  for P[0..j-1]

- ▶ add new state and matching transition → easy
- for each  $c \neq P[j]$ , we need  $\delta(j,c)$  (transition from (j) when reading (i))

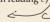

# Computing DFA directly

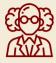

You have an NFA and want a DFA? Simply apply the power-set construction (and maybe DFA minimization)!

The powerset method has exponential state blow up! I guess I might as well use brute force ...

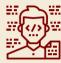

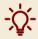

**Ingenious algorithm** by Knuth, Morris, and Pratt: construct DFA *inductively*:

Suppose we add character P[j] to automaton  $A_{j-1}$  for P[0..j-1]

- ▶ add new state and matching transition → easy
- for each  $c \neq P[i]$ , we need  $\delta(i, c)$  (transition from (i)) when reading c)
- $\delta(i,c)$  = length of the longest prefix of P[0..i)c that is a suffix of P[1..i)c
  - = state of automaton after reading P[1..i)c
  - $\leq i \Leftrightarrow \text{can use known automaton } A_{i-1} \text{ for that!}$

 $\rightarrow$  can directly compute  $A_i$  from  $A_{i-1}$ !

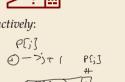

#### State *q* means:

"we have seen P[0..q) until here (but not any longer prefix of P)

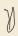

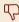

 $\square$  seems to require simulating automata  $m \cdot \sigma$  times

# Computing DFA efficiently

- ► KMP's second insight: simulations in one step differ only in last symbol
- $\rightarrow$  simply maintain state x, the state after reading P[1..j-1].
  - copy its transitions
  - update x by following transitions for P[j]

**Demo:** Algorithms videos of Sedgewick and Wayne

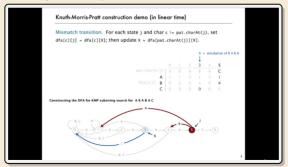

https://cuvids.io/app/video/194/watch

# String matching with DFA – Discussion

#### ► Time:

- ▶ Matching: *n* table lookups for DFA transitions
- ▶ building DFA:  $\Theta(m\sigma)$  time (constant time per transition edge).
- $\rightsquigarrow$   $\Theta(m\sigma + n)$  time for string matching.

#### ► Space:

- ▶  $\Theta(m\sigma)$  space for transition matrix.
- fast matching time actually: hard to beat!
- total time asymptotically optimal for small alphabet (for  $\sigma = O(n/m)$ )
- $\hfill \Box$  substantial  $space\ overhead$  , in particular for large alphabets

4.4 The Knuth-Morris-Pratt algorithm

#### **Failure Links**

- ▶ Recall: String matching with is DFA fast, but needs table of  $m \times p$  transitions.
- ▶ in fast DFA construction, we used that all simulations differ only by *last* symbol
- → KMP's third insight: do this last step of simulation from state *x* during *matching*!
  ... but how?

## **Failure Links**

- ▶ Recall: String matching with is DFA fast, but needs table of  $m \times \sigma$  transitions.
- ▶ in fast DFA construction, we used that all simulations differ only by *last* symbol
- **KMP's third insight:** do this last step of simulation from state *x* during *matching*! ... but how?
- ► **Answer:** Use a new type of transition, the *failure links* 
  - ▶ Use this transition (only) if no other one fits.
  - ► × does not consume a character. → might follow several failure links

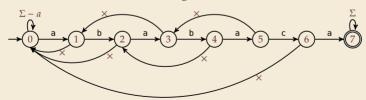

→ Computations are deterministic (but automaton is not a real DFA.)

# Failure link automaton – Example

**Example:** T = abababaaaca, P = ababaca

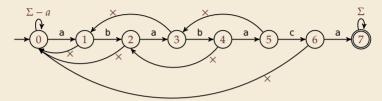

# Failure link automaton – Example

**Example:** T = abababaaaca, P = ababaca

for failure link construction; simulate on P[1.j) = babac...

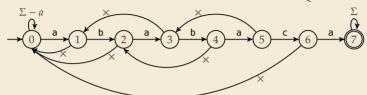

| T: | а | b | а   | b   | а   | b | а | а | b | а | b |
|----|---|---|-----|-----|-----|---|---|---|---|---|---|
| P: | а | b | а   | b   | а   | × |   |   |   |   |   |
|    |   |   | (a) | (b) | (a) | b | а | × |   |   |   |
|    |   |   |     |     |     |   |   | а | b | а | b |
|    |   |   |     |     |     |   |   |   |   |   |   |

to state 3 to state 1

q: 1 2 3 4 5 3,4 5 3,1,0

(after reading this character)

# **Clicker Question**

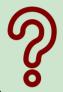

What is the worst-case time to process one character in a failure-link automaton for P[0..m)?

 $\bigcirc$   $\Theta(m)$ 

 $\Theta(\log m)$ 

 $\bigcirc$   $\Theta(m^2)$ 

pingo.upb.de/622222

# **Clicker Question**

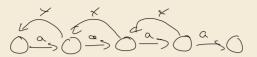

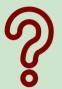

What is the worst-case time to process one character in a failure-link automaton for P[0..m)?

**A** <del>⊕(1)</del>

 $\bigcirc$   $\bigcirc$   $\bigcirc$   $\bigcirc$   $\bigcirc$   $\bigcirc$   $\bigcirc$   $\bigcirc$   $\bigcirc$ 

 $\bigcirc B \bigcirc \Theta(\log m)$ 

pingo.upb.de/622222

# The Knuth-Morris-Pratt Algorithm

```
procedure KMP(T[0..n-1], P[0..m-1])
      fail[0..m] := failureLinks(P)
      i := 0 // current position in T
3
       q := 0 // current state of KMP automaton
      while i < n do
           if T[i] == P[a] then
               i := i + 1; q := q + 1
7
               if a == m then
                    return i - q // occurrence found
           else // i.e. T[i] \neq P[q]
10
               if q \ge 1 then
11
                    q := fail[q] // follow one \times
12
               else
13
                    i := i + 1
14
       end while
15
      return NO MATCH
16
```

- only need single array fail for failure links
- ► (procedure failureLinks later)

# The Knuth-Morris-Pratt Algorithm

```
procedure KMP(T[0..n-1], P[0..m-1])
      fail[0..m] := failureLinks(P)
      i := 0 // current position in T
3
      q := 0 // current state of KMP automaton
      while i < n do
          if T[i] == P[q] then
               i := i + 1; q := q + 1
7
               if a == m then
                    return i - q // occurrence found
9
           else // i.e. T[i] \neq P[q]
10
               if q \ge 1 then
11
                    q := fail[q] // follow one \times
12
               else
13
                    i := i + 1
14
      end while
15
      return NO MATCH
```

- only need single array fail for failure links
- ▶ (procedure failureLinks later)

#### **Analysis:** (matching part)

- ▶ always have fail[j] < j for  $j \ge 1$
- → in each iteration
  - either advance position in text (i := i + 1)
  - or shift pattern forward (guess i j)
- ▶ each can happen at most *n* times
- $\rightsquigarrow \leq 2n$  symbol comparisons!
- => O(1) time per character on average

# Computing failure links

- ► failure links point to error state *x* (from DFA construction)
- $\rightarrow$  run same algorithm, but store fail[j] := x instead of copying all transitions

```
procedure failureLinks(P[0..m-1])
     fail[0] := 0
    x := 0
     for j := 1, ..., m-1 do
         fail[j] := x
         // update failure state using failure links:
         while P[x] \neq P[i]
              if x == 0 then
                                         simulates FLA on PEL.;?
                  x := -1: break
              else
10
                  x := fail[x]
11
          end while
12
          x := x + 1
13
      end for
14
```

# Computing failure links

- ► failure links point to error state *x* (from DFA construction)
- $\rightarrow$  run same algorithm, but store fail[j] := x instead of copying all transitions

```
procedure failureLinks(P[0..m-1])
     fail[0] := 0
      x := 0
      for j := 1, ..., m-1 do
          fail[i] := x
5
          // update failure state using failure links:
          while P[x] \neq P[i]
               if x == 0 then
                   x := -1: break
               else
10
                   x := fail[x]
11
          end while
12
          x := x + 1
13
      end for
14
```

#### **Analysis:**

- ▶ *m* iterations of for loop
- ightharpoonup while loop always decrements x
- x is incremented only once per iteration of for loop
- $\rightsquigarrow$   $\leq m$  iterations of while loop *in total*
- $\Rightarrow \leq 2m$  symbol comparisons

## **Knuth-Morris-Pratt – Discussion**

- ► Time:
  - $ightharpoonup \leq 2n + 2m = O(n + m)$  character comparisons
  - ▶ clearly must at least *read* both *T* and *P*
  - $\leadsto$  KMP has optimal worst-case complexity!
- ► Space:
  - $ightharpoonup \Theta(m)$  space for failure links
- total time asymptotically optimal (for any alphabet size)
- reasonable extra space

## **Clicker Question**

What are the main advantages of the KMP string matching (using the failure-link automaton) over string matching with DFAs? Check all that apply.

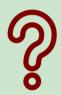

- (A) faster preprocessing on pattern
- **B** faster matching in text
- c fewer character comparisons
- **D** uses less space
- $oldsymbol{\mathsf{E}}$  makes running time independent of  $\sigma$
- (F) I don't have to do automata theory

pingo.upb.de/622222

## **Clicker Question**

What are the main advantages of the KMP string matching (using the failure-link automaton) over string matching with DFAs? Check all that apply.

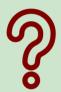

- f A faster preprocessing on pattern  $\ensuremath{\sqrt{}}$
- B) faster matching in text
- C fewer character comparisons
- D uses less space 🗸
- **E** makes running time independent of  $\sigma$
- F I don't have to do automata theory

pingo.upb.de/622222

# The KMP prefix function

► It turns out that the failure links are useful beyond KMP

▶ a slight variation is more widely used: (for historic reasons) the (KMP) *prefix function*  $F: [1..m-1] \rightarrow [0..m-1]$ :

F[j] is the length of the longest prefix of P[0,j] that is a suffix of P[1,j].

► Can show: fail[j] = F[j-1] for  $j \ge 1$ , and hence

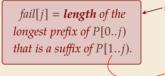

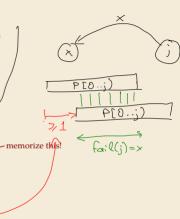

# 4.5 Beyond Optimal? The Boyer-Moore Algorithm

## Motivation

▶ KMP is an optimal algorithm, isn't it? What else could we hope for?

#### Motivation

- ► KMP is an optimal algorithm, isn't it? What else could we hope for?
- ► KMP is "only" optimal in the worst-case (and up to constant factors)
- ▶ how many comparisons do we need for the following instance?

T = aaaaaaaaaaaaaaaa, <math>P = xxxxx

- there are no matches
- we can *certify* the correctness of that output with only 4 comparisons:

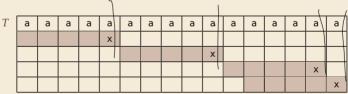

→ We did *not* even read most text characters!

# **Boyer-Moore Algorithm**

- ► Let's check guesses *from right to left*!
- ▶ If we are lucky, we can eliminate several shifts in one shot!

# **Boyer-Moore Algorithm**

- ► Let's check guesses *from right to left*!
- ► If we are lucky, we can eliminate several shifts in one shot!

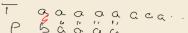

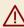

must avoid (excessive) redundant checks, e. g., for  $T = a^n$ ,  $P = ba^{m-1}$ 

- → New rules:
  - **Bad character jumps**: Upon mismatch at T[i] = c:
    - ▶ If P does not contain c, shift P entirely past i!
    - ightharpoonup Otherwise, shift P to align the *last occurrence* of c in P with T[i].
  - ► Good suffix jumps:

Upon a mismatch, shift so that the already matched *suffix* of P aligns with a previous occurrence of that suffix (or part of it) in P. (Details follow; ideas similar to KMP failure links)

→ two possible shifts (next guesses); use larger jump.

# Boyer-Moore Algorithm – Code

```
procedure boyerMoore(T[0..n-1], P[0..m-1])
       \lambda := computeLastOccurrences(P)
       \gamma := \text{computeGoodSuffixes}(P)
      i := 0 // current guess
      while i < n - m
           j := m - 1 // next position in P to check
           while j \ge 0 \land P[j] == T[i+j] do
7
               j := j - 1
           if j == -1 then
                return i
10
           else
11
                i := i + \max\{j - \lambda[T[i+j]], \gamma[j]\}
12
      return NO MATCH
13
```

- $\blacktriangleright$   $\lambda$  and  $\gamma$  explained below
- shift forward is larger of two heuristics
- shift is always positive (see below)

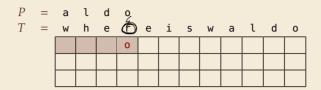

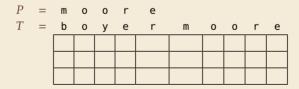

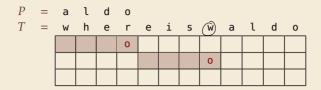

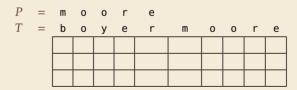

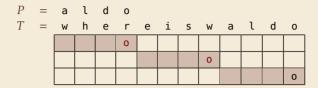

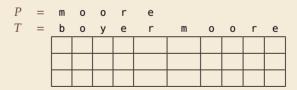

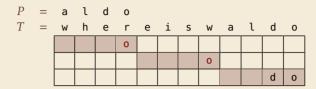

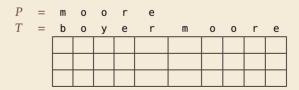

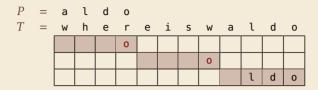

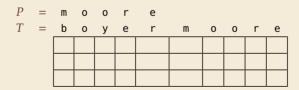

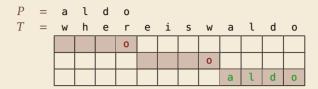

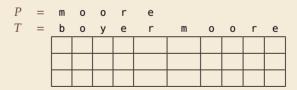

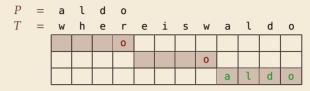

→ 6 characters not looked at

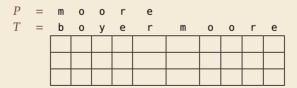

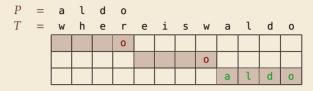

→ 6 characters not looked at

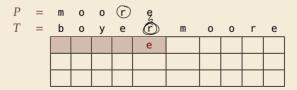

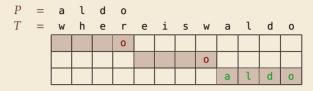

→ 6 characters not looked at

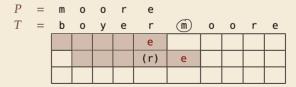

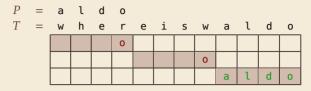

→ 6 characters not looked at

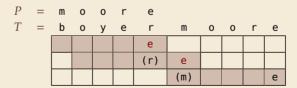

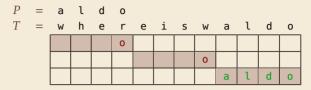

→ 6 characters not looked at

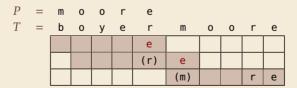

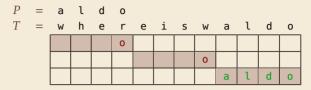

→ 6 characters not looked at

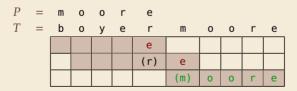

→ 4 characters not looked at

## **Last-Occurrence Function**

- ▶ Preprocess pattern P and alphabet  $\Sigma$
- ▶ *last-occurrence function*  $\lambda[c]$  defined as
  - ▶ the largest index i such that P[i] = c or
  - ► -1 if no such index exists

## **Last-Occurrence Function**

- ▶ Preprocess pattern P and alphabet  $\Sigma$
- ▶ *last-occurrence function*  $\lambda[c]$  defined as
  - the largest index i such that P[i] = c or
  - ▶ −1 if no such index exists
- **► Example:** *P* = moore

| С            | m | 0 | r | е | all others |
|--------------|---|---|---|---|------------|
| $\lambda[c]$ | 0 | 2 | 3 | 4 | -1         |

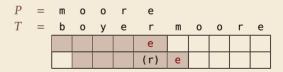

$$i = 0, j = 4, T[i + j] = r, \lambda[r] = 3$$
  
 $\Rightarrow$  shift by  $j - \lambda[T[i + j]] = 1$ 

- ▶  $\lambda$  easily computed in  $O(m + |\Sigma|)$  time.
- ▶ store as array  $\lambda[0..\sigma 1]$ .

# **Good suffix examples**

1.  $P = sells_shells$ 

| S | h | е | i | l | а | ш | S | е | l | l | S | ш | S | h | е | ι | ι | S |
|---|---|---|---|---|---|---|---|---|---|---|---|---|---|---|---|---|---|---|
|   |   |   |   |   |   |   |   |   |   |   |   |   |   |   |   |   |   |   |
|   |   |   |   |   |   |   |   |   |   |   |   |   |   |   |   |   |   |   |

# **Good suffix examples**

1.  $P = sells_shells$ 

| S | h | е | i | l | а | ш | S | е  | l | l | S | ш | S | h | е | l | ι | S |
|---|---|---|---|---|---|---|---|----|---|---|---|---|---|---|---|---|---|---|
|   |   |   |   |   |   |   | h | le | l | l | S |   |   |   |   |   |   |   |
|   |   |   |   |   |   |   |   |    |   |   |   |   |   |   |   |   |   |   |

# Good suffix examples

1.  $P = sells_{\perp}shells$ 

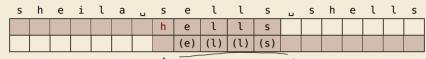

# Good suffix examples

1.  $P = sells_shells$ 

| _ 5 | S | h | е | i | l | а | ш | S | е   | l   | l   | S   | ш | S | h | е | l | l | S |
|-----|---|---|---|---|---|---|---|---|-----|-----|-----|-----|---|---|---|---|---|---|---|
|     |   |   |   |   |   |   |   | h | е   | l   | l   | S   |   |   |   |   |   |   |   |
|     |   |   |   |   |   |   |   |   | (e) | (1) | (1) | (s) |   |   |   |   |   |   |   |

2. P = odetofood

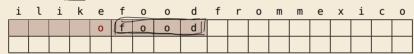

# Good suffix examples

1.  $P = sells_shells$ 

| _ 5 | S | h | е | i | l | а | ш | S | е   | l   | l   | S   | ш | S | h | е | l | l | S |
|-----|---|---|---|---|---|---|---|---|-----|-----|-----|-----|---|---|---|---|---|---|---|
|     |   |   |   |   |   |   |   | h | е   | l   | l   | S   |   |   |   |   |   |   |   |
|     |   |   |   |   |   |   |   |   | (e) | (1) | (1) | (s) |   |   |   |   |   |   |   |

2. P = odetofood

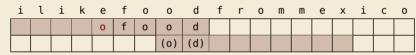

## Good suffix examples

1.  $P = sells_{\perp}shells$ 

| S | h | е | i | l | а | ш | S | е   | l   | l   | S   | ш | S | h | е | l | l | S |
|---|---|---|---|---|---|---|---|-----|-----|-----|-----|---|---|---|---|---|---|---|
|   |   |   |   |   |   |   | h | е   | l   | l   | S   |   |   |   |   |   |   |   |
|   |   |   |   |   |   |   |   | (e) | (1) | (1) | (s) |   |   |   |   |   |   |   |

2. P = odetofood

| i | ι | i | k | е | f | 0 | 0   | d   | f | r | 0 | m | m | е | Х | i | С | 0 |
|---|---|---|---|---|---|---|-----|-----|---|---|---|---|---|---|---|---|---|---|
|   |   |   |   | 0 | f | 0 | 0   | d   |   |   |   |   |   |   |   |   |   |   |
|   |   |   |   |   |   |   | (o) | (d) |   |   |   |   |   |   |   |   |   |   |

matched suffix

- ▶ **Crucial ingredient:** longest suffix of P[j+1..m-1] that occurs earlier in P.
- ▶ 2 cases (as illustrated above)
  - **1.** complete suffix occurs in  $P \leftrightarrow$  characters left of suffix are *not* known to match
  - **2.** part of suffix occurs at beginning of P

#### Good suffix jumps

- ▶ Precompute good suffix jumps  $\gamma[0..m-1]$ :
  - ► For  $0 \le j < m$ ,  $\gamma[j]$  stores shift if search failed at P[j]
  - ► At this point, had T[i+j+1..i+m-1] = P[j+1..m-1], but  $T[i] \neq P[j]$

#### Good suffix jumps

- ▶ Precompute good suffix jumps  $\gamma[0..m-1]$ :
  - ► For  $0 \le j < m$ ,  $\gamma[j]$  stores shift if search failed at P[j]
  - ► At this point, had T[i+j+1..i+m-1] = P[j+1..m-1], but  $T[i] \neq P[j]$
  - $\rightarrow \gamma[j]$  is the shift  $m-1-\ell$  for the *largest*  $\ell$  such that
    - ▶ P[j+1...m-1] is a suffix of  $P[0...\ell]$  and  $P[j] \neq P[\ell-m+j+1]$

|  |  |  |  | h | е   | ι   | ι   | S   |  |  |  |  |
|--|--|--|--|---|-----|-----|-----|-----|--|--|--|--|
|  |  |  |  | × | (e) | (1) | (1) | (s) |  |  |  |  |

-OR-

▶  $P[0...\ell]$  is a suffix of P[j+1,...,m-1]

|  |  | 0 | f | 0 | 0   | d   |  |  |  |  |  |
|--|--|---|---|---|-----|-----|--|--|--|--|--|
|  |  |   |   |   | (0) | (d) |  |  |  |  |  |

#### Good suffix jumps

- ▶ Precompute good suffix jumps  $\gamma[0..m-1]$ :
  - ► For  $0 \le j < m$ ,  $\gamma[j]$  stores shift if search failed at P[j]
  - ► At this point, had T[i+j+1..i+m-1] = P[j+1..m-1], but  $T[i] \neq P[j]$
  - $\rightarrow \gamma[j]$  is the shift  $m-1-\ell$  for the *largest*  $\ell$  such that
    - ▶ P[j+1...m-1] is a suffix of  $P[0...\ell]$  and  $P[j] \neq P[\ell-m+j+1]$

|  |  |  |  | h | е   | ι   | ι   | S   |  |  |  |  |
|--|--|--|--|---|-----|-----|-----|-----|--|--|--|--|
|  |  |  |  | × | (e) | (1) | (1) | (s) |  |  |  |  |

-OR-

 $ightharpoonup P[0...\ell]$  is a suffix of P[j+1,...,m-1]

|  |  | 0 | f | 0 | 0   | d   |  |  |  |  |  |
|--|--|---|---|---|-----|-----|--|--|--|--|--|
|  |  |   |   |   | (o) | (d) |  |  |  |  |  |

- ▶ Computable (similar to KMP failure function) in  $\Theta(m)$  time.  $\stackrel{\triangle}{\blacksquare}$
- Note: You do not need to know how to find the values  $\gamma[j]$  for the exam, but you should be able to find the next guess on examples.

## Boyer-Moore algorithm - Discussion

- Worst-case running time  $\in O(n + m + |\Sigma|)$  if P does *not* occur in T. (follows from not at all obvious analysis!)
- $\square$  As given, worst-case running time  $\Theta(nm)$  if we want to report all occurrences
  - ► To avoid that, have to keep track of implied matches. (tricky because they can be in the "middle" of *P*)
  - Note: KMP reports all matches in O(n + m) without modifications!
- On typical *English text*, Boyer Moore probes only approx. 25% of the characters in *T*!
  - → Faster than KMP on English text.
- $\triangle$  requires moderate extra space  $\Theta(m + \sigma)$

#### **Clicker Question**

How does Boyer-Moore (BM) compare to Knuth-Morris-Pratt (KMP)? Check all correct statements. They refer to the number of symbol comparisons, ignoring preprocessing.

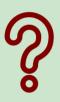

- $\bigcirc$  BP  $\leq$  KMP for all inputs
- BP  $\leq$  KMP for some inputs
- $\bigcirc$  KMP  $\leq$  BM for all inputs
- $\bigcirc$  KMP  $\leq$  BM for some inputs
- $oxed{E}$  BM  $\leq$  KMP if there are no matches

pingo.upb.de/622222

#### **Clicker Question**

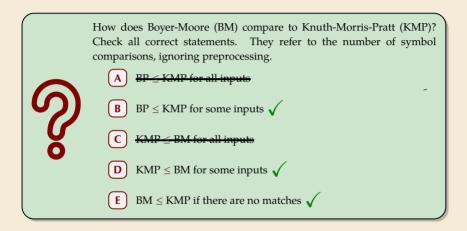

pingo.upb.de/622222

4.6 The Rabin-Karp Algorithm

#### **Space – The final frontier**

- ► Knuth-Morris-Pratt has great worst case and real-time guarantees
- ▶ Boyer-Moore has great typical behavior
- ▶ What else to hope for?

#### **Space – The final frontier**

- ► Knuth-Morris-Pratt has great worst case and real-time guarantees
- ► Boyer-Moore has great typical behavior
- ▶ What else to hope for?
- ► All require  $\Omega(m)$  extra space; can be substantial for large patterns!
- ► Can we avoid that?

# Rabin-Karp Fingerprint Algorithm – Idea

**Idea:** use *hashing* (but without explicit hash tables)

- ▶ Precompute & store only *hash* of pattern
- ► Compute hash for each guess
- ► If hashes agree, check characterwise

#### Rabin-Karp Fingerprint Algorithm – Idea

**Idea:** use *hashing* (but without explicit hash tables)

- ▶ Precompute & store only *hash* of pattern
- ► Compute hash for each guess
- ► If hashes agree, check characterwise

**Example:** (treat (sub)strings as decimal numbers)

P = 59265

T = 3141592653589793238

Hash function:  $h(x) = x \mod 97$ 

 $\rightarrow$  h(P) = 95.

# Rabin-Karp Fingerprint Algorithm – Idea

**Idea:** use *hashing* (but without explicit hash tables)

- ▶ Precompute & store only *hash* of pattern
- ► Compute hash for each guess
- ► If hashes agree, check characterwise

**Example:** (treat (sub)strings as decimal numbers)

$$P = 59265$$

$$T = 3141592653589793238$$

Hash function: 
$$h(x) = x \mod 97$$
  
 $h(P) = 95$ .

$$\frac{3}{h}$$
  $\frac{1}{h}$   $\frac{4}{1}$   $\frac{1}{5}$   $\frac{5}{1}$   $\frac{5}{1}$   $\frac{5}{1}$   $\frac{1}{1}$   $\frac{5}{1}$   $\frac{5}{1}$   $\frac{1}{1}$   $\frac{5}{1}$   $\frac{5}$ 

$$h(14159) = 94$$

$$h(41592) = 76$$

$$h(15926) = 18$$

$$h(59262) = 95$$

#### Rabin-Karp Fingerprint Algorithm – First Attempt

```
procedure rabinKarpSimplistic(T[0..n-1], P[0..m-1])

M := \text{suitable prime number}

h_P := \text{computeHash}(P[0..m-1)], M)

for i := 0, \dots, n-m do

h_T := \text{computeHash}(T[i..i+m-1], M)

if h_T == h_P then

if T[i..i+m-1] == P // m comparisons

then return i

return NO_MATCH
```

- ▶ never misses a match since  $h(S_1) \neq h(S_2)$  implies  $S_1 \neq S_2$
- ▶ h(T[k..k+m-1]) depends on m characters  $\rightsquigarrow$  naive computation takes  $\Theta(m)$  time
- $\rightsquigarrow$  Running time is  $\Theta(mn)$  for search miss . . . can we improve this?

# Rabin-Karp Fingerprint Algorithm – Fast Rehash

- ▶ Crucial insight: We can update hashes in constant time.
  - ► Use previous hash to compute next hash
  - ightharpoonup O(1) time per hash, except first one

for above hash function!

## Rabin-Karp Fingerprint Algorithm – Fast Rehash

► **Crucial insight:** We can update hashes in constant time.

Use previous hash to compute next hash

ightharpoonup O(1) time per hash, except first one

for above hash function!

#### **Example:**

► Pre-compute: 10000 mod 97 = 9

► Previous hash: 41592 mod 97 = 76

► Next hash: 15926 mod 97 = ??

# Rabin-Karp Fingerprint Algorithm – Fast Rehash

- ► **Crucial insight:** We can update hashes in constant time.
  - Use previous hash to compute next hash
  - ightharpoonup O(1) time per hash, except first one

for above hash function!

#### Example:

- ► Pre-compute: 10000 mod 97 = 9
- ► Previous hash: 41592 mod 97 = 76
- ► Next hash: 15926 mod 97 = ??

#### Observation:

```
15926 \mod 97 = (41592 - (4 \cdot 10000)) \cdot 10 + 6 \mod 97= (76 - (4 \cdot 9)) \cdot 10 + 6 \mod 97= 406 \mod 97 = 18
```

#### Rabin-Karp Fingerprint Algorithm - Code

- use a convenient radix  $R \ge \sigma$  (R = 10 in our examples;  $R = 2^k$  is faster)
- ► Choose modulus *M* at *random* to be huge prime (randomization against worst-case inputs)
- ▶ all numbers remain  $\leq 2R^2 \iff O(1)$  time arithmetic on word-RAM

```
procedure rabinKarp(T[0..n-1], P[0..m-1], R)
      M := suitable prime number
      h_P := \text{computeHash}(P[0..m-1)], M)
      h_T := \text{computeHash}(T[0..m-1], M)
      s := R^{m-1} \mod M
      for i := 0, ..., n - m do
          if h_T == h_D then
               if T[i...i + m - 1] = P
                   return i
9
          if i < n - m then
10
               h_T := ((h_T - T[i] \cdot s) \cdot R + T[i + m]) \mod M \iff
11
      return NO MATCH
12
```

#### Rabin-Karp – Discussion

Expected running time is O(m + n)

 $\bigcap_{i=1}^{\infty} \Theta(mn)$  worst-case; but this is very unlikely

Extends to 2D patterns and other generalizations

Only constant extra space! —

#### **Clicker Question**

Suppose we apply only the hashing part of Rabin-Karp (drop the check if T[i..i + m) = P, and only return i). Check all correct statements about the resulting algorithm.

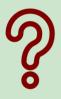

- A The algorithm can miss occurrences of *P* in *T* (false negatives).
- **B** The algorithm can report positions that are not occurrences (false positives).
- **C** The running time is  $\Theta(nm)$  in the worst case.
- **D** The running time is  $\Theta(n+m)$  in the worst case.
- **E** The running time is  $\Theta(n)$  in the worst case.

pingo.upb.de/622222

#### **Clicker Question**

Suppose we apply only the hashing part of Rabin-Karp (drop the check if T[i..i + m) = P, and only return i). Check all correct statements about the resulting algorithm.

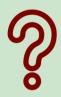

- A The algorithm can miss occurrences of P in T (false negatives).
- B The algorithm can report positions that are not occurrences (false positives).  $\checkmark$
- The running time is  $\Theta(nm)$  in the worst case.
- **D** The running time is  $\Theta(n+m)$  in the worst case.  $\checkmark$
- The running time is  $\Theta(n)$  in the worst case.

pingo.upb.de/622222

# **String Matching Conclusion**

|                  | Brute-<br>Force | DFA            | KMP  | ВМ                  | RK                | Suffix<br>trees* |
|------------------|-----------------|----------------|------|---------------------|-------------------|------------------|
| Preproc.<br>time | _               | $O(m \Sigma )$ | O(m) | $O(m + \sigma)$     | O(m)              | O(n)             |
| Search<br>time   | O(nm)           | O(n)           | O(n) | O(n) (often better) | O(n+m) (expected) | O(m)             |
| Extra<br>space   | _               | $O(m \Sigma )$ | O(m) | $O(m + \sigma)$     | O(1)              | O(n)             |

<sup>\* (</sup>see Unit 6)